# **Boletim Técnico**

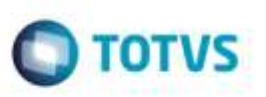

## **Identificação de Documentos de Carga da Ocorrência**

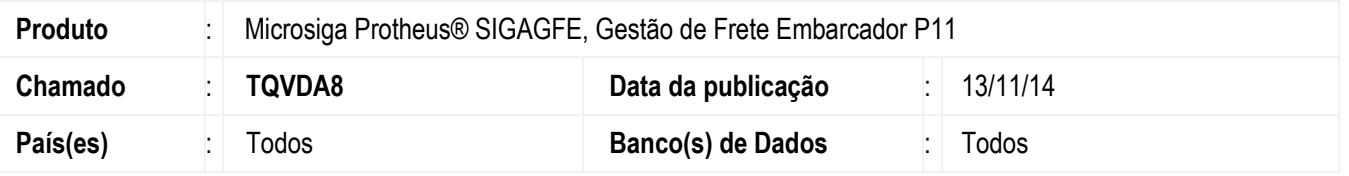

Foram incluídos os campos **Cód. Destino** e **Nome do Destinatário** do documento de carga na listagem de documentos para facilitar a identificação e localização de quais documentos irão fazer parte da ocorrência na inclusão de ocorrências de documento de carga, quando o embarcador é o emissor dos documentos.

Para viabilizar essa melhoria, é necessário aplicar o pacote de atualizações (*Patch*) deste chamado.

### **Procedimento para Implementação**

O Sistema é atualizado logo após a aplicação do pacote de atualizações (*Patch*) deste chamado.

### **Procedimento para Utilização**

#### **Pré-requisitos para o teste:**

Documentos de carga já cadastrados, embarcados (vinculados a um romaneio) e calculados.

#### **Passos para o teste:**

- 1. Em **Gestão de Frete Embarcador (SIGAGFE**), acesse **Atualizações** > **Movimentação** > **Ocorrências** > **Ocorrências**  (**GFEA032**).
- 2. Posicione o cursor em uma ocorrência e clique em alterar ou insira uma nova ocorrência.
- 3. Informe o transportador da ocorrência. Já deverão estar visível os campos **Cód. Destino** e **Nome do Destinatário**.

1

#### **Informações Técnicas**

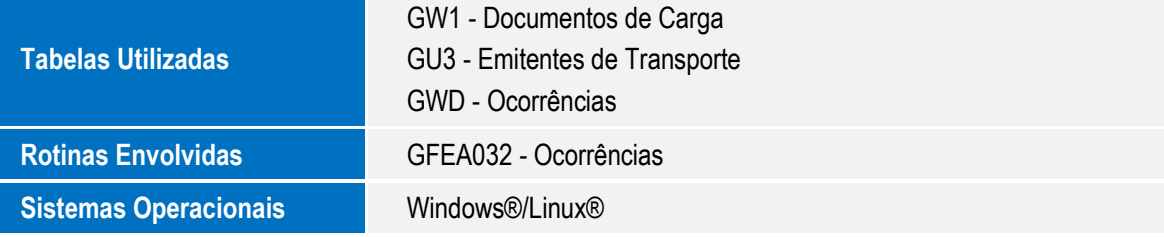

ö